## Purpose

Command DUMPSTAT prints statistics for 24-hour precipitation, RRS and stranger station data stored in the Preprocessor Data Base.

## Input Data

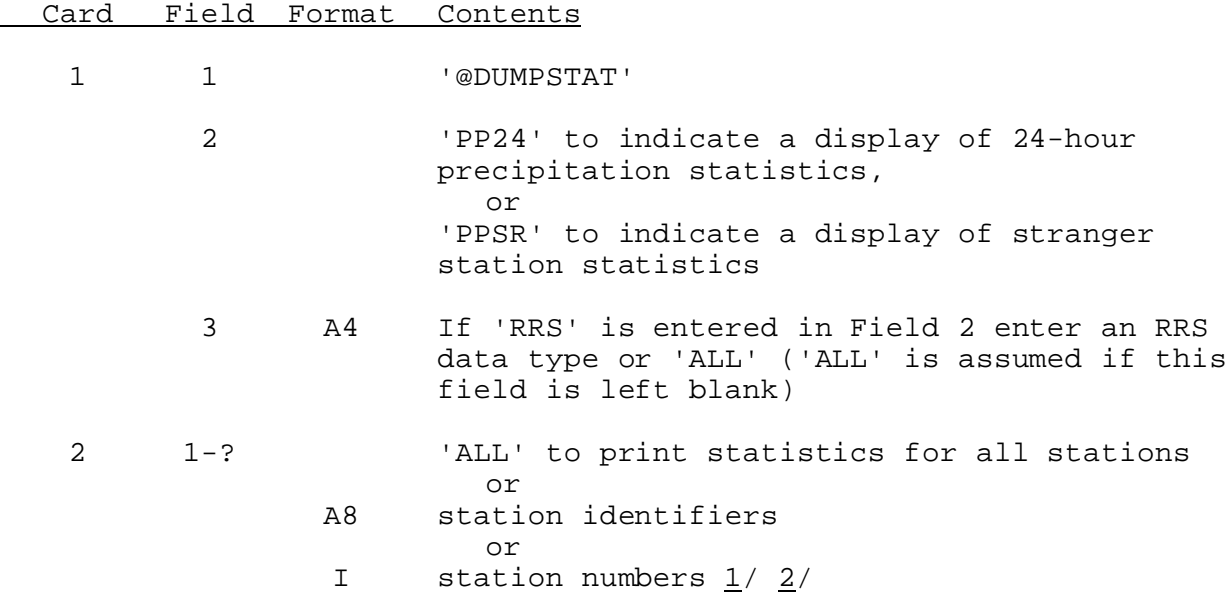

Card 2 can only be entered for 'PP24' or 'RRS' statistics.

## Notes:

- $1/$  Type depends on whether station identifiers or station numbers are entered is specified by command STATION. The default is identifiers.
- $2/$  A continuation card is expected when an ampersand (&) is found on the card to be continued.

## Examples

@DUMPSTAT PP24 ALL. @DUMPSTAT RRS STG ALL @DUMPSTAT PPSR